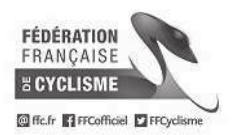

## 10ème Route d'Eole Juniors Comparation d'Éole

**Classement Général Final** 

**Epreuve Cycliste Nationale** Juniors

Le 31 mars 2019

## **FEINGS - FOUGERES SUR BIEVRE**

Le Leader les 127,000 km en 2h 54' 55" moyenne : 43.564 km/h

L Epreuve en 2h 54' 55" moyenne : 43.564 km/h

Organisateur : Association les amis de le Route d'Eole

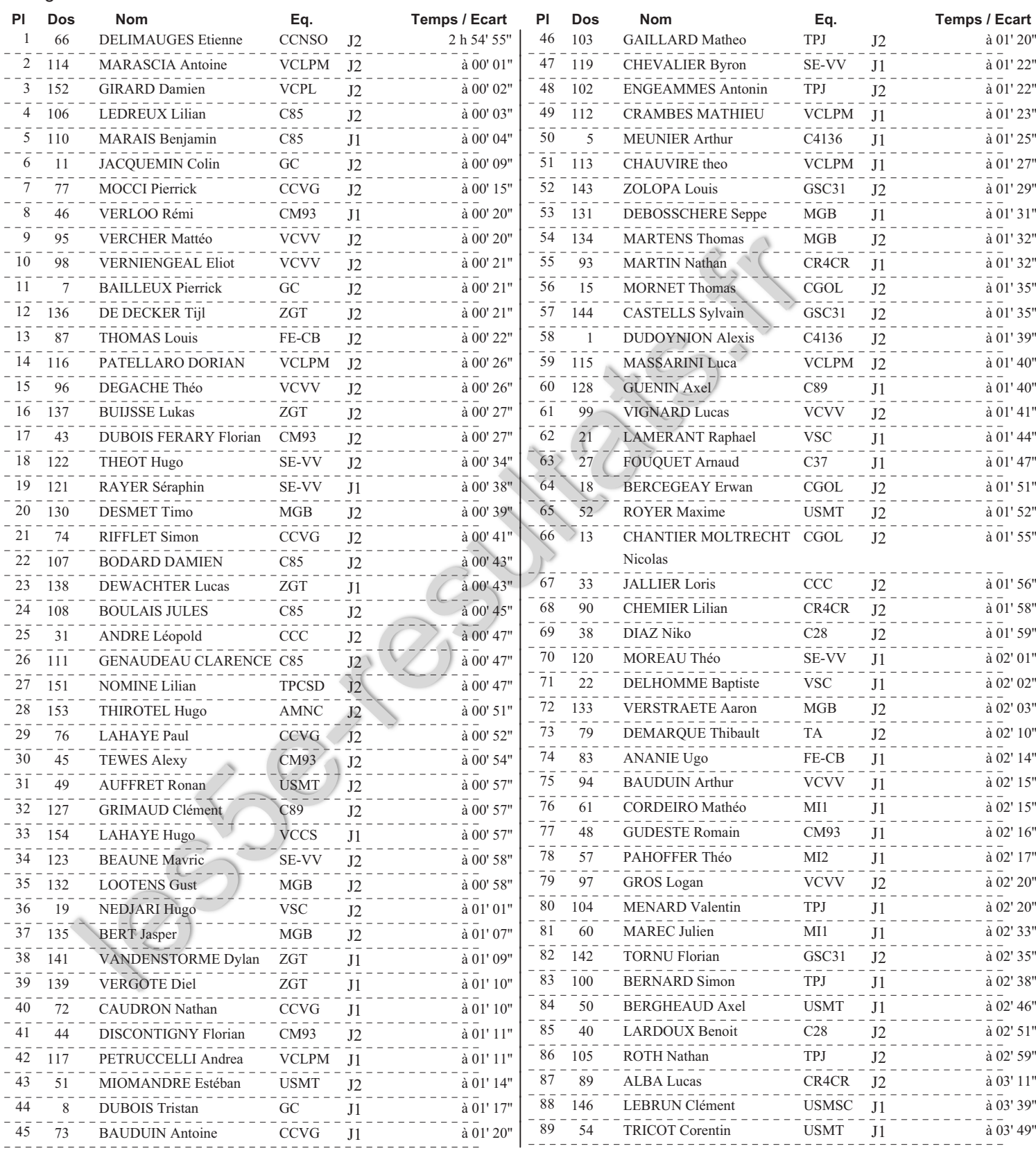

Conception E.GAUVIN : Port.06.61.85.21.06 Tous les résultats sur http://les5e-resultats.fr/

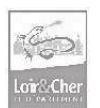

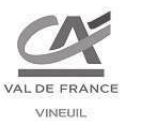

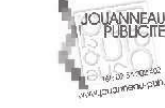

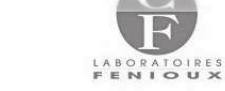

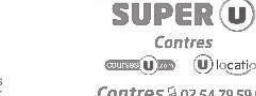

Contres **SUBBS U** location Contres @ 02 54 79 59 62

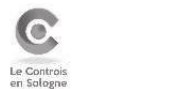

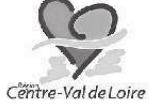

Groupama AL DE LOIRE<br>CONTRES

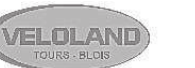

**O'BRESIL** A PETIT FEU - Bar à Pâtes -- Traiteur -06 27 13 11 36 - 1, rue des Ecoles - 41000 BLOIS

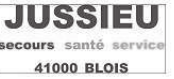

Page N°:

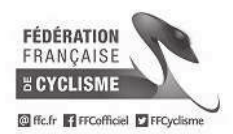

## 10ème Route d'Eole Juniors Comparation d'Éole **Classement Général Final**

**FEINGS - FOUGERES SUR BIEVRE** 

**Epreuve Cycliste Nationale** Juniors

Le 31 mars 2019

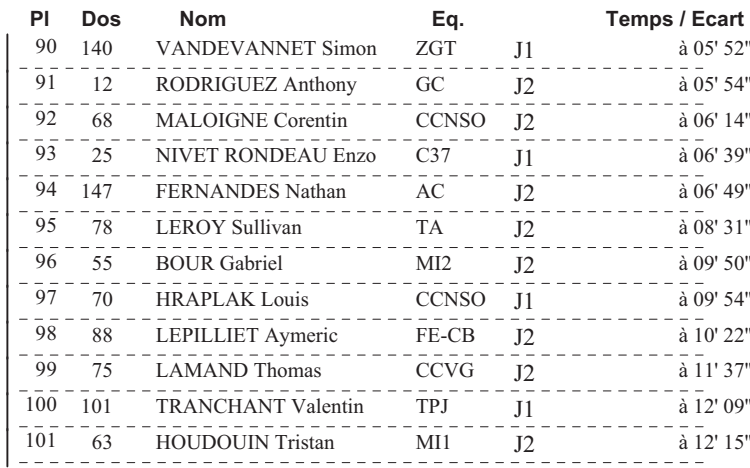

Conception E.GAUVIN : Port.06.61.85.21.06 Tous les résultats sur http://les5e-resultats.fr/

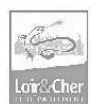

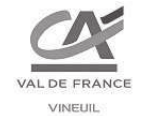

L DE LOIRE

Groupama

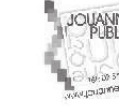

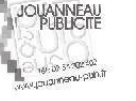

VELOLAND

20320

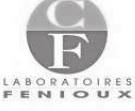

**SUPER (U)** Contres **ORES** U location Contres (8 02 54 79 59 62

**O'BRESIL A PETIT FEU** - Bar à Pâtes -- Traiteur -06 27 13 11 36 - 1, rue des Ecoles - 41000 BLOIS Page N°:  $\overline{c}$ 

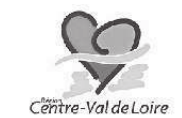

**JUSSIEU** ecours santé service 41000 BLOIS